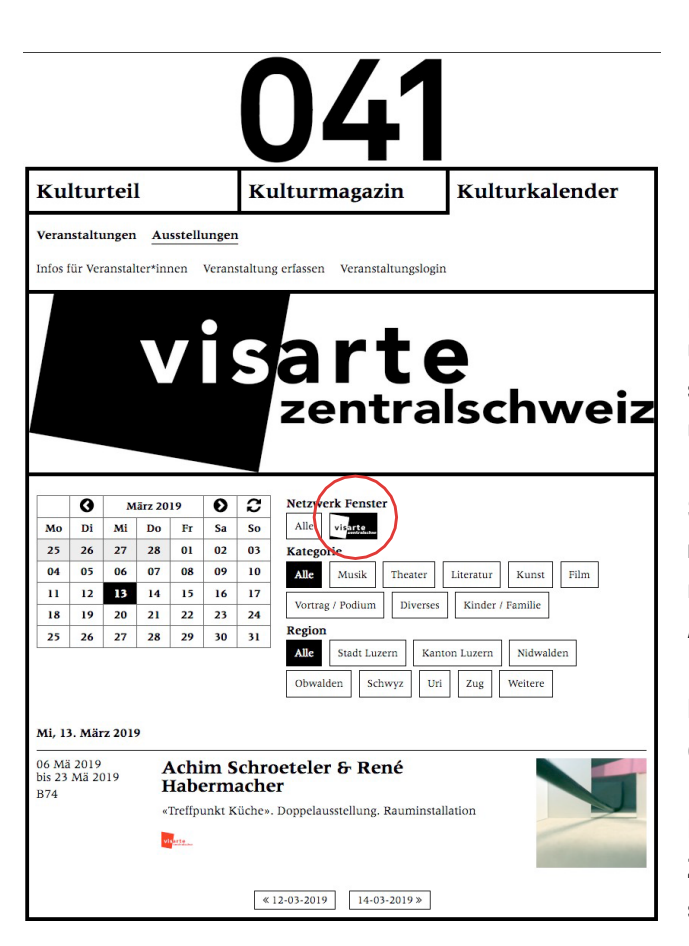

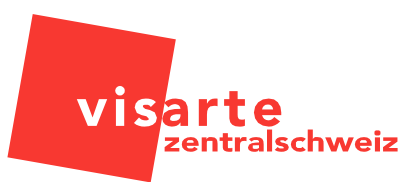

**Der Kulturkalender ist das Herzstück von «041 – Das Kulturmagazin» und der Onlineplattform «www.kalender.null41.ch». Er informiert seit 2014 (mit 041-eigener Datenbank) über kulturelle Veranstaltungen und Ausstellungen in der Region Zentralschweiz.**

**Seit 2019 ist Visarte Zentralschweiz Netzwerk-Partner von 041 und macht auf der Onlineplattform mit einem eigenen Button sowohl regionale als auch nationale und internationale Veranstaltungen und Ausstellungen publik.**

**Regionale Veranstaltungen werden auch in der Printausgabe veröffentlicht (Auflage 4000).**

**Manual – Visarte Zentralschweiz Zentralschweiz, online erfasst. Das Manual soll helfen, die Eingabe**  so einfach wie möglich zu halten. **Die Daten werden individuell durch die Mitglieder der Visarte** 

## **Allgemein**

- «041 Das Kulturmagazin» publiziert. Kulturmagazine über kulturmagazine über kulturmagazine über kulturmagazin – Die eingegeben Veranstaltungen werden sowohl auf dem Kulturkalender «www.kalender.null41.ch» als auch in der Printversion
- turelle Veranstaltungen und Ausstellungen in der Region Zentralschweiz (LU, NW, OW, UR, SZ). – Redaktionsschluss für die Printausgabe «041 – Das Kulturmagazin» ist jeweils der 10. des Vormonats.
- Eine Publikation in der Printversion kann nicht garantiert werden, wenn die Veranstaltung nicht bis zum Redaktionsschluss erfasst worden ist.

#### $M_{i}$ e Daten in unseren Kulturkalender auf. Mit dem vorliegenden Eingabeformular können Sie sie genom Sie sie genom Sie sie genom Sie sie genom Sie sie genom Sie sie genom Sie sie genom Sie sie genom Sie sie genom Sie si diese ohne groot groot gewone groot gewone groot gewone gewone gewone gewone gewone gewone gewone gewone gewon<br>Gewone gewone gewone gewone gewone gewone gewone gewone gewone gewone gewone gewone gewone gewone gewone gewon **Wichtig**

- Bitte zuerst unter kalender.null41.ch überprüfen, ob die Daten nicht schon erfasst wurden.
- Die Ersteingabe betrifft nur Angaben zum Veranstalter, Art und Titel sowie die Dauer der Veranstaltung.
- Weitere Events im Rahmen der Veranstaltung (Vernissage, Matinee, Führungen oder Finissage usw.) müssen zusätzlich erfasst werden.

#### tioneller Bearbeitung innert wenigen Tagen im Online-Kalender auf null41.ch und – wenn frist- wenn frist- wenn fr<br>Login **Login**

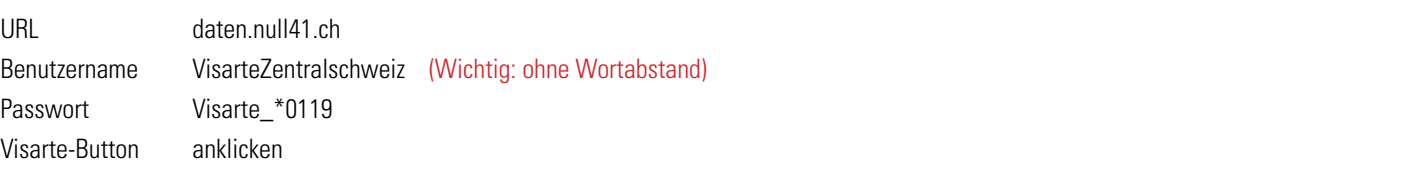

## **Etwas funktioniert nicht ?**

- Bilder hochladen: gültige Dateien mit entsprechender Endung .png .gif .jpg .jpeg
- **Kontakt bei Fragen** Eingabe abschliessen: Ganz unten auf «Speichern» klicken
- Adresse/Ort findet den Veranstaltungsort nicht oberes Feld leer lassen und die Angaben im unteren Feld manuell erfassen.

### **Kontakt**

Kontaktperson Kulturkalender: Stoph Ruckli – veranstaltungen@kulturluzern.ch

## **Datenerfassung**

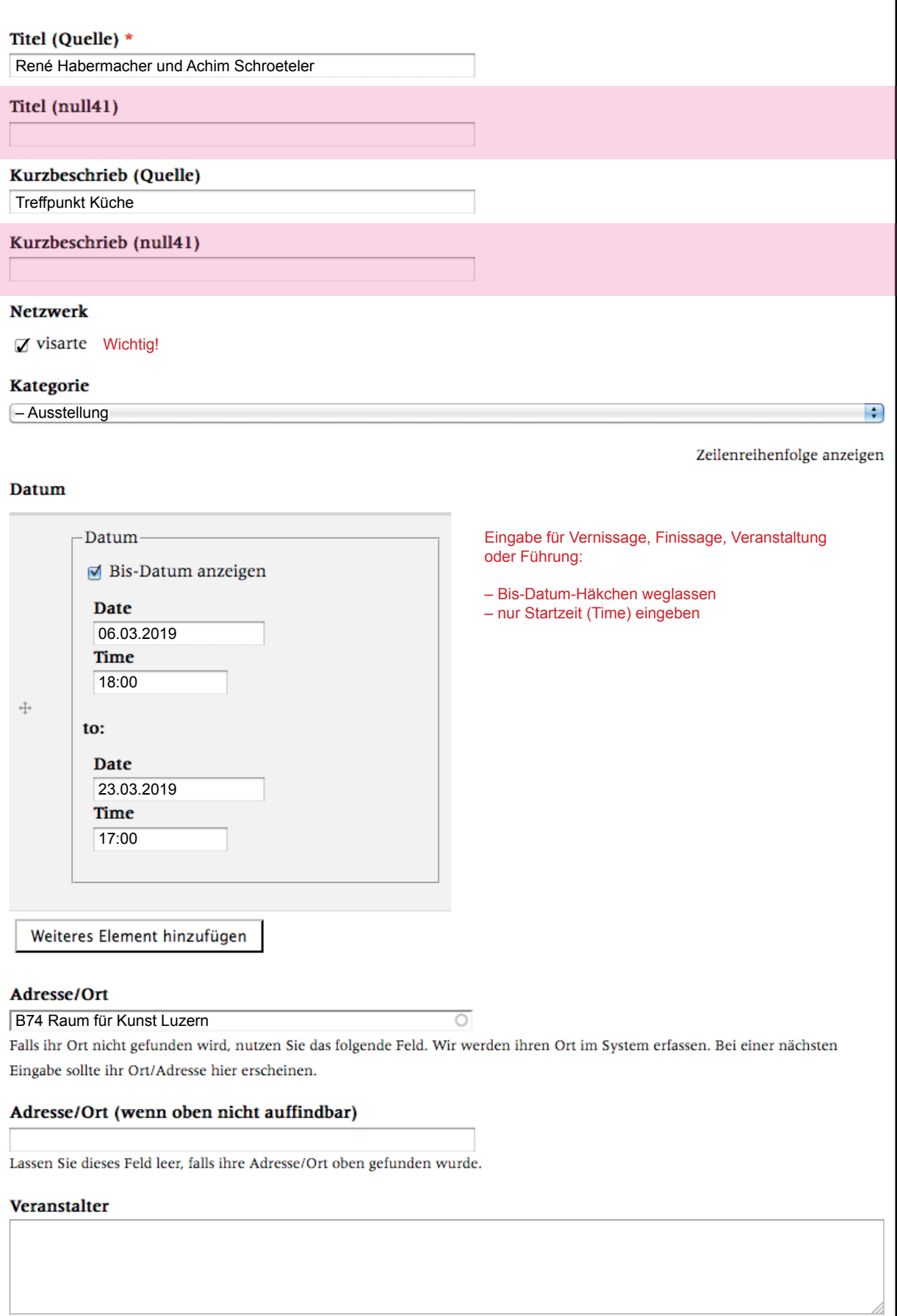

# Beschreibung

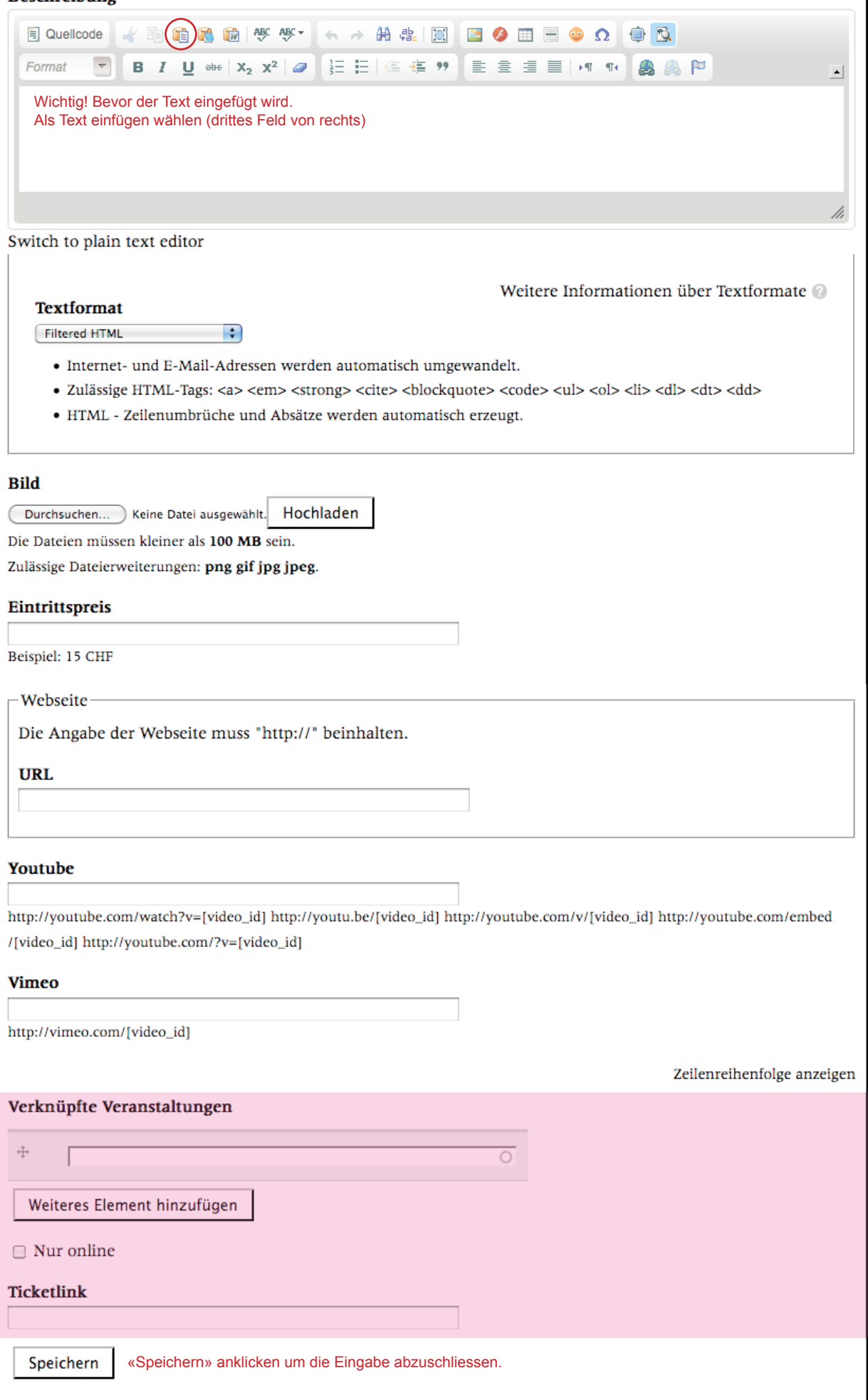